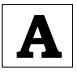

## **CCE RR**

## **NSQF LEVEL-2**

## KARNATAKA SECONDARY EDUCATION EXAMINATION BOARD, MALLESHWARAM, BANGALORE - 560 003 NSQF LEVEL-2 EXAMINATION, JUNE/JULY, 2022 MODEL ANSWERS

Date: 01. 07. 2022 ] CODE NO.: **86-EK** 

## **Subject: Information Technology**

(English Medium) (Regular Repeater)

[ Max. Marks : 60

| Qn.<br>Nos. | Value Points                                                                                                    |   |  |  |  |  |
|-------------|----------------------------------------------------------------------------------------------------|---|--|--|--|--|
|             | SECTION - A                                                                                                    |   |  |  |  |  |
| I.          | Four alternatives are given for each of the following questions / incomplete statements. Choose the correct alternative and write the complete answer along with its question number and alphabet: |   |  |  |  |  |
|             | $7 \times 1 = 7$                                                                                                    |   |  |  |  |  |
| 1.          | The default tab stop position in paragraph is                                                                                                    |   |  |  |  |  |
|             | (A) 1.5" (B) 0.5"                                                                                                    |   |  |  |  |  |
|             | (A) 1.5" (B) 0.5" (C) 1.0" (D) 2.5"                                                                                                    |   |  |  |  |  |
|             | <b>Ans.</b> : (B) 0.5 //                                                                                                    | 1 |  |  |  |  |
| 2.          | Which among the following options is NOT a wrap text option?                                                                                                    |   |  |  |  |  |
|             | (A) Square (B) Tight                                                                                                    |   |  |  |  |  |
|             | (C) Through (D) Right                                                                                                    |   |  |  |  |  |
|             | Ans.: (D) Right                                                                                                    | 1 |  |  |  |  |

RR(A)-(600)-13501 (MA)

[ Turn over

| Qn.<br>Nos. | Value Points                                                                                                    |   |  |  |  |  |
|-------------|----------------------------------------------------------------------------------------------------|---|--|--|--|--|
| 3.          | The option used to convert small letters to capital letters and capital letters to small letters in the selected text, is |   |  |  |  |  |
|             | (A) subscript (B) font face                                                                                               |   |  |  |  |  |
|             | (C) toggle case (D) sentence case                                                                                         |   |  |  |  |  |
|             | <b>Ans.</b> : (C) — toggle case                                                                                           | 1 |  |  |  |  |
| 4.          | The option used to view the selected area of a workbook is                                                                |   |  |  |  |  |
|             | (A) Full screen                                                                                                    |   |  |  |  |  |
|             | (B) Custom view                                                                                                    |   |  |  |  |  |
|             | (C) Normal                                                                                                    |   |  |  |  |  |
|             | (D) Page break preview                                                                                                    |   |  |  |  |  |
|             | Ans.: (B) Custom view                                                                                                    | 1 |  |  |  |  |
| 5.          | The option used to change the formatting of cells based on values in it, is                                               |   |  |  |  |  |
|             | (A) Text formatting (B) Sort and filter                                                                                   |   |  |  |  |  |
|             | (C) Colour formatting (D) Conditional formatting                                                                          |   |  |  |  |  |
|             | Ans.: (D) Conditional formatting                                                                                          | 1 |  |  |  |  |
| 6.          | The tab used to insert a movie clip to a presentation using title and content option is                                   |   |  |  |  |  |
|             | (A) Design                                                                                                    |   |  |  |  |  |
|             | (B) Home                                                                                                    |   |  |  |  |  |
|             | (C) Format                                                                                                    |   |  |  |  |  |
|             | (D) Insert                                                                                                    |   |  |  |  |  |
|             | Ans.: (B) Home                                                                                                    | 1 |  |  |  |  |
| 7.          | Which among the following is used while presenting the presentation to more audience?                                     |   |  |  |  |  |
|             | (A) Full screen                                                                                                    |   |  |  |  |  |
|             | (B) Window                                                                                                    |   |  |  |  |  |
|             | (C) Setup                                                                                                    |   |  |  |  |  |
|             | (D) Minimize                                                                                                    |   |  |  |  |  |
|             | Ans.: (A) Full screen                                                                                                    | 1 |  |  |  |  |

| Qn.<br>Nos. | Value Points                                                                                                    |   |  |  |  |  |
|-------------|----------------------------------------------------------------------------------------------------|---|--|--|--|--|
| II.         | Fill in the blank with suitable answer: $3 \times 1 = 3$                                                                                                    |   |  |  |  |  |
| 8.          | In a presentation the sound option is available under tab.                                                                                                    |   |  |  |  |  |
|             | Ans.: Insert                                                                                                    | 1 |  |  |  |  |
| 9.          | The three options available under group dropdown option are group, regroup and                                                                                             |   |  |  |  |  |
|             | Ans.: ungroup                                                                                                    | 1 |  |  |  |  |
| 10.         | The unique key that identifies a row in a table is                                                                                                    |   |  |  |  |  |
|             | Ans.: primary key                                                                                                    | 1 |  |  |  |  |
| III.        | Options available in spreadsheet software are given in <b>Column-A</b> and tabs are given in <b>Column-B</b> . Match them and write answer with alphabet: $4 \times 1 = 4$ |   |  |  |  |  |
| 11.         | Match the following:                                                                                                    |   |  |  |  |  |
|             | Column-A Column-B                                                                                                    |   |  |  |  |  |
|             | i) Conditional formatting a) View tab                                                                                                    |   |  |  |  |  |
|             | ii) Freeze panes b) Insert tab                                                                                                    |   |  |  |  |  |
|             | iii) Sort c) Home tab                                                                                                    |   |  |  |  |  |
|             | iv) Charts d) Review tab                                                                                                    |   |  |  |  |  |
|             | e) Data tab                                                                                                    |   |  |  |  |  |
|             | f) Page layout tab                                                                                                    |   |  |  |  |  |
|             | g) Formula tab                                                                                                    |   |  |  |  |  |
|             | Ans.:                                                                                                    |   |  |  |  |  |
|             | i) c) Home tab                                                                                                    | 1 |  |  |  |  |
|             | ii) a) View tab                                                                                                    | 1 |  |  |  |  |
|             | iii) e) Data tab                                                                                                    | 1 |  |  |  |  |
|             | iv) b) Insert tab                                                                                                    | 1 |  |  |  |  |

| Qn.<br>Nos. | Value Points                                                                                              | Total |  |  |
|-------------|----------------------------------------------------------------------------------------------------|-------|--|--|
| IV.         | Answer the following questions : $6 \times 1 = 6$                                                         |       |  |  |
| 12.         | What is template?                                                                                         |       |  |  |
|             | Ans.:                                                                                                    |       |  |  |
|             | Template refers to a sample fill-in-the blank document.                                                   | 1     |  |  |
| 13.         | In word processing software, page break option is available under which tab and group?                    |       |  |  |
|             | Ans.:                                                                                                    |       |  |  |
|             | — page layout tab                                                                                         |       |  |  |
|             | — page setup group ½                                                                                      | 1     |  |  |
| 14.         | Filter option is used in spreadsheet. Why?                                                                |       |  |  |
|             | Ans.:                                                                                                    |       |  |  |
|             | Filter is a feature used for extracting particular data with some conditions.                             | 1     |  |  |
| 15.         | What are the uses of Autosum ?                                                                            |       |  |  |
|             | Ans.:                                                                                                    |       |  |  |
|             | Autosum is used for adding the values given in cells automatically without writing the formula.           | 1     |  |  |
| 16.         | In which tab can we find hide option in spreadsheet?                                                      |       |  |  |
|             | Ans.:                                                                                                    |       |  |  |
|             | Home tab                                                                                                  | 1     |  |  |
| 17.         | Mention any <i>two</i> uses of speaker notes.                                                             |       |  |  |
|             | Ans.:                                                                                                    |       |  |  |
|             | <ul> <li>Speaker notes can be used as a reference by the presenter while making a presentation</li> </ul> |       |  |  |
|             | <ul> <li>It is used to note important keypoints</li> </ul>                                                |       |  |  |
|             | — It helps to communicate specific points related to each slide. 1/2                                      |       |  |  |
|             | (Any two)                                                                                                 | 1     |  |  |

| Qn.<br>Nos. | Value Points                                                                  |   |  |  |  |
|-------------|-------------------------------------------------------------------------------|---|--|--|--|
| V.          | Answer the following questions: $5 \times 2 = 10$                             |   |  |  |  |
| 18.         | . Write the steps to launch Google talk.                                      |   |  |  |  |
|             | Ans.:                                                                         |   |  |  |  |
|             | Start                                                                         |   |  |  |  |
|             | ↓<br>_                                                                        |   |  |  |  |
|             | Program                                                                       |   |  |  |  |
|             | ↓<br>Google Talk                                                              |   |  |  |  |
|             | OR                                                                            |   |  |  |  |
|             | Double-click on the Google talk icon on the desktop. $4 \times \frac{1}{2} =$ | 2 |  |  |  |
| 19.         | What is header ? What are the information that can be included in             |   |  |  |  |
|             | headers?                                                                      |   |  |  |  |
|             | Ans.:                                                                         |   |  |  |  |
|             | Text or image included at the top of the page:                                |   |  |  |  |
|             | — Company or department name ⅓₂                                               |   |  |  |  |
|             | — Logo                                                                        |   |  |  |  |
|             | — Page numbers                                                                |   |  |  |  |
|             | — Name of author (Any two) $2 \times \frac{1}{2}$                             | 2 |  |  |  |
|             | OR                                                                            |   |  |  |  |
|             | Write the steps to insert clipart in the word processing document.            |   |  |  |  |
|             | Ans.:                                                                         |   |  |  |  |
|             | — Click on the Insert tab                                                     |   |  |  |  |
|             | — Click on the clipart option in illustration group. 1                        | 2 |  |  |  |
| 20.         | Write the steps to sort the given values in the cells of spreadsheet.         |   |  |  |  |
|             | Ans.:                                                                         |   |  |  |  |
|             | — Select the data to be sorted 1                                              |   |  |  |  |
|             | — Click on sort option under Sort & Filter group in Data tab. 1               | 2 |  |  |  |

| Qn.<br>Nos. | Value Points                                                                                         |                | Total |  |  |  |
|-------------|----------------------------------------------------------------------------------------------------|----------------|-------|--|--|--|
| 21.         | Mention two ways to schedule an appointment in calendar software and explain any <i>one</i> of them. |                |       |  |  |  |
|             | Ans.:                                                                                                |                |       |  |  |  |
|             | — Using menu bar                                                                                     | 1/2            |       |  |  |  |
|             | — Using calendar view                                                                                | 1/2            | 1     |  |  |  |
|             | — Using menu bar                                                                                     | 1/2            |       |  |  |  |
|             | • Go to file > new > Appointment                                                                     | 1/2            | 1     |  |  |  |
|             | Create an appointment & save                                                                         |                |       |  |  |  |
|             | OR                                                                                                   |                |       |  |  |  |
|             | — Using menu bar                                                                                     |                |       |  |  |  |
|             | Right click on calendar                                                                              |                |       |  |  |  |
|             | Click on New Appointment.                                                                            |                |       |  |  |  |
|             | ( Any <i>one</i> method can be considered                                                            | d)             | 2     |  |  |  |
|             | OR                                                                                                   |                |       |  |  |  |
|             | Write the steps to create a recurring appointment in calendar software.                              |                |       |  |  |  |
|             | Ans.:                                                                                                |                |       |  |  |  |
|             | — Right click on the calendar                                                                        | √ <sub>2</sub> |       |  |  |  |
|             | Click New Recurring Appointment                                                                      | √ <sub>2</sub> |       |  |  |  |
|             | — Specify appointment time, recurrence pattern and range                                             | √ <sub>2</sub> |       |  |  |  |
|             | — Select multiple days & click OK.                                                                   | √ <sub>2</sub> | 2     |  |  |  |
| 22.         | What are the optional clauses of 'SELECT' statement?                                                 |                |       |  |  |  |
|             | Ans.:                                                                                                |                |       |  |  |  |
|             | — WHERE                                                                                              | 1              |       |  |  |  |
|             | — ORDER BY                                                                                           | 1              | 2     |  |  |  |

| Qn.<br>Nos. | Value Points                                                                                                   |   |  |  |
|-------------|----------------------------------------------------------------------------------------------------|---|--|--|
| VI.         | Answer the following questions: $4 \times 3 = 12$                                                              |   |  |  |
| 23.         | Briefly explain two network architectures in computer networking.                                              |   |  |  |
|             | Ans.:                                                                                                    |   |  |  |
|             | — Peer-to-Peer(P2P)                                                                                            |   |  |  |
|             | All computers have equal status                                                                                |   |  |  |
|             | • Each terminal has an equally competent CPU 1½                                                                |   |  |  |
|             | — Client-Server                                                                                                |   |  |  |
|             | <ul> <li>Certain computers have special dedicated tasks, providing<br/>services to other computers.</li> </ul> |   |  |  |
|             | • Computer which provides services are called servers.                                                         |   |  |  |
|             | Computer which uses these services are called clients. 11/2                                                    | 3 |  |  |
|             | OR                                                                                                    |   |  |  |
|             | Write the steps for online transaction while buying the products in Flipkart.                                  |   |  |  |
|             | Ans.:                                                                                                    |   |  |  |
|             | — Open any web browser and type www.flipart.com in address bar                                                 |   |  |  |
|             | and press enter.                                                                                               |   |  |  |
|             | <ul> <li>— Sign up by entering e-mail address and password.</li> </ul>                                         |   |  |  |
|             | — Select a product and add to cart and make an online payment                                                  |   |  |  |
|             | using Credit, Debit card, Net Banking, Cash on Delivery on e-gift                                              |   |  |  |
|             | voucher to complete payment. 1                                                                                 | 3 |  |  |
| 24.         | Explain the following related to word processing:                                                              |   |  |  |
|             | a) Subscript                                                                                                   |   |  |  |
|             | b) Superscript                                                                                                 |   |  |  |
|             | c) Change case                                                                                                 |   |  |  |
|             | Ans.:                                                                                                    |   |  |  |
|             | a) Used to display selected text in lower level than normal text position by clicking $x_2$ icon.              |   |  |  |
|             | b) Used to display selected text in higher level than normal text                                              |   |  |  |
|             | position by clicking $x^2$ icon.                                                                               |   |  |  |
|             | c) Used to change the text case to capital letter or small letters,                                            |   |  |  |
|             | capitalize each word, capitalize the starting word by clicking Aa icon.                                        | 3 |  |  |

| Qn.<br>Nos. | Value Points                                                                                                    | Total |
|-------------|----------------------------------------------------------------------------------------------------|-------|
| 25.         | Explain the steps to share a copy of your calendar via e-mail.                                                                                                    |       |
|             | Ans.:                                                                                                    |       |
|             | <ul> <li>Click on send a calendar via E-mail option available in<br/>Navigation pane.</li> </ul>                                                                          |       |
|             | <ul> <li>Select the appropriate option to send either the entire calendar<br/>or particular week or day.</li> </ul>                                                       |       |
|             | <ul> <li>Specify the address of the user to whom you want to share the<br/>calendar and click send.</li> </ul>                                                            | 3     |
| 26.         | Mention two languages used to manipulate data in database. Explain any <i>one</i> language briefly. <b>Ans.:</b>                                                          |       |
|             | <ul><li>— Data Definition Language (DDL):</li></ul>                                                                                                    |       |
|             | <ul> <li>Data Manipulation Language (DML)</li> </ul>                                                                                                    |       |
|             | Data Definition Language (DDL):                                                                                                    |       |
|             | — It defines the different structures in a database.                                                                                                    |       |
|             | — It creates, modifies and removes database objects.                                                                                                    |       |
|             | — DDL statements are CREATE, ALTER and DROP. 1  OR                                                                                                    |       |
|             | Data Manipulation Language (DML) :                                                                                                    |       |
|             | Enables users to access and manipulate data in data base                                                                                                    |       |
|             | <ul> <li>Used for retrieval, insertion, deletion and modification of</li> </ul>                                                                                           |       |
|             | Information.                                                                                                    |       |
|             | — SELECT, INSERT, DELETE, UPDATE.                                                                                                    |       |
|             | (Any two points from each language)                                                                                                    | 3     |
| VII.        | Answer the following questions: $2 \times 4 = 8$                                                                                                    |       |
| 27.         | Explain any <i>four</i> chart types available in spreadsheet.                                                                                                    |       |
|             | Ans.:                                                                                                    |       |
|             | <ul> <li>Bar charts: A bar chart emphasizes the comparison between<br/>items at a fixed period of time. It includes cylinder, cone &amp;<br/>pyramid subtypes.</li> </ul> |       |
|             | <ul> <li>Column charts: It is often compared emphasize variation over a<br/>period of time, includes cylinder, cone &amp; pyramid subtypes.</li> </ul>                    |       |
|             | <ul> <li>Line charts: Shows the relationship of the changes in data. Over<br/>a period of time.</li> </ul>                                                                |       |
|             | <ul> <li>Pic charts: It shows the relationship of the parts to the whole.</li> </ul>                                                                                      |       |
|             | - Area charts : It shows the relative importance of values over                                                                                                    |       |
|             | time.                                                                                                    | 4×1   |
|             | <ul> <li>XY (scatter) charts: It is used to show a correlation among the data points.</li> <li>(Any four)</li> </ul>                                                      | 4     |

| Qn.<br>Nos. | Value Points                                                                                                    | Total        |
|-------------|----------------------------------------------------------------------------------------------------|--------------|
| 28.         | Explain the following related to database :                                                                                                    |              |
|             | (i) Numeric data type                                                                                                    |              |
|             | (ii) Date time data type                                                                                                    |              |
|             | Ans.:                                                                                                    |              |
|             | (i) Numeric data type :                                                                                                    |              |
|             | <ul> <li>Used to describe numeric values for field used in the table<br/>storing information such as mobile number, roll number,<br/>door number, year of school admission.</li> </ul> |              |
|             | The different types of numeric data types are BOOLEAN, INTEGER, TINYINT, SMALLINT, BIGINT, REAL NUMERIC, DECIMAL, FLOAT, DOUBLE.                                                       |              |
|             | (ii) Date time data type:                                                                                                    |              |
|             | Used to describe data and time values for field used in the table .                                                                                                    |              |
|             | Used forn storing information such as date of birth, date of admission, data of product sale.                                                                                          |              |
|             | The different types of date time data types are Date, Time                                                                                                    | $2 \times 2$ |
|             | Timestamp. (Any two points from each type)                                                                                                    | 4            |
|             | OR                                                                                                    |              |
|             | Explain the functions of the following related to database :                                                                                                    |              |
|             | (i) CREATE (ii) INSERT                                                                                                    |              |
|             | (iii) UPDATE (iv) DELETE                                                                                                    |              |
|             | Ans.:                                                                                                    |              |
|             | (i) Create statement is used for creating a database or a table in RDBMS software.                                                                                                    |              |
|             | (ii) Insert statement is used to add one or more records to a database.                                                                                                    |              |
|             | (iii) Update statement is used for modifying records in a database. 1                                                                                                    |              |
|             | (iv) Delete statement is used to remove one or more records in a database.                                                                                                    | 4            |

| Qn.<br>Nos. |    | Value Points                                                                                                    |   |  |  |  |  |
|-------------|----|----------------------------------------------------------------------------------------------------|---|--|--|--|--|
|             |    | SECTION - B                                                                                                    |   |  |  |  |  |
| I.          |    | Four alternatives are given for each of the following questions / incomplete statements. Choose the correct alternative and write the complete answer along with its question number and alphabet: $3 \times 1 = 3$ |   |  |  |  |  |
| 2           | 9. | I hurt <u>myself</u> while fixing the broken book shelf.                                                                                                    |   |  |  |  |  |
|             |    | The underlined word in above sentence is                                                                                                    |   |  |  |  |  |
|             |    | (A) an adverb                                                                                                    |   |  |  |  |  |
|             |    | (B) a verb                                                                                                    |   |  |  |  |  |
|             |    | (C) a noun                                                                                                    |   |  |  |  |  |
|             |    | (D) a pronoun                                                                                                    |   |  |  |  |  |
|             |    | <b>Ans.: (</b> D) — a pronoun                                                                                                    | 1 |  |  |  |  |
| 3           | 0. | Identify the sentence that is in simple past tense :                                                                                                    |   |  |  |  |  |
|             |    | (A) It were a beautiful summer day                                                                                                    |   |  |  |  |  |
|             |    | (B) It was a beautiful summer day                                                                                                    |   |  |  |  |  |
|             |    | (C) It is a beautiful summer day                                                                                                    |   |  |  |  |  |
|             |    | (D) It will be a beautiful summer day                                                                                                    |   |  |  |  |  |
|             |    | Ans.: (B) — It was a beautiful summer day                                                                                                    | 1 |  |  |  |  |
| 3           | 1. | Identify the passive voice of the given sentence:                                                                                                    |   |  |  |  |  |
|             |    | The youth should change things for the better.                                                                                                    |   |  |  |  |  |
|             |    | (A) The youth have to change things                                                                                                    |   |  |  |  |  |
|             |    | (B) The youth had to change things for better                                                                                                    |   |  |  |  |  |
|             |    | (C) Things should be changed for the better by the youth                                                                                                    |   |  |  |  |  |
|             |    | (D) Things will be changed by youth                                                                                                    |   |  |  |  |  |
|             |    | <b>Ans:</b> (C) — Things should be changed for the better by the youth                                                                                                    | 1 |  |  |  |  |
| II.         |    | Fill in the blanks with suitable answer : $1 \times 1 = 1$                                                                                                    |   |  |  |  |  |
| 3           | 2. | The final course of a meal is called as                                                                                                    |   |  |  |  |  |
|             |    | Ans.:                                                                                                    | 1 |  |  |  |  |
|             |    | dessert                                                                                                    | 1 |  |  |  |  |

| Qn.<br>Nos. | Value Points                                                           |        |  |  |  |  |
|-------------|------------------------------------------------------------------------|--------|--|--|--|--|
| III.        | Answer the following question : $1 \times 2 = 2$                       |        |  |  |  |  |
| 33.         | Write any <i>four</i> terms that should be included in the resume.     |        |  |  |  |  |
|             | Ans.:                                                                  |        |  |  |  |  |
|             | ❖ Contact details                                                      |        |  |  |  |  |
|             | ❖ Objective                                                            |        |  |  |  |  |
|             | <ul> <li>Personal information</li> </ul>                               |        |  |  |  |  |
|             | ❖ Area of expertise                                                    |        |  |  |  |  |
|             | <ul> <li>Employment history</li> </ul>                                 |        |  |  |  |  |
|             | <ul> <li>Educational qualification</li> </ul>                          |        |  |  |  |  |
|             | ❖ Skills and Interest                                                  |        |  |  |  |  |
|             | ❖ Awards and Achievements                                              | 4× 1/2 |  |  |  |  |
|             | ❖ About me/Biography. (Any four)                                       | 2      |  |  |  |  |
| IV.         | Answer the following question : $4 \times 1 = 4$                       |        |  |  |  |  |
| 34.         | Fill in the blanks with the appropriate article given in the brackets. |        |  |  |  |  |
|             | i) Please get me glass of water.                                       |        |  |  |  |  |
|             | ( a, the, no article needed )                                          |        |  |  |  |  |
|             | ii) I would like to cancel masala dosa that I ordered.                 |        |  |  |  |  |
|             | ( a, the, no article needed )                                          |        |  |  |  |  |
|             | iii) I will have a mushroom pizza with cheese topping.                 |        |  |  |  |  |
|             | ( a, the, no article needed )                                          |        |  |  |  |  |
|             | iv) For dessert plate of Kheer will do.                                |        |  |  |  |  |
|             | ( a, the, no article needed )                                          |        |  |  |  |  |
|             | Ans.:                                                                  |        |  |  |  |  |
|             | i) a 1                                                                 |        |  |  |  |  |
|             | ii) the 1                                                              |        |  |  |  |  |
|             | iii) no article needed 1                                               |        |  |  |  |  |
|             | iv) a 1                                                                | 4      |  |  |  |  |
|             | OR                                                                     |        |  |  |  |  |

| Qn.<br>Nos. |        | Value Points                                                   |    | Total |
|-------------|--------|----------------------------------------------------------------|----|-------|
|             | Fill i | n the blanks with the appropriate word given in the brackets : |    |       |
|             | i)     | We really enjoyed on the trip to Manali last month.            |    |       |
|             |        | ( us, ourselve                                                 | s) |       |
|             | ii)    | The book store is right next the bus stop.                     |    |       |
|             |        | (for, t                                                        | 0) |       |
|             | iii)   | Now I live in the heart of Bengaluru.                          |    |       |
|             |        | ( comfortable, comfortabl                                      | y) |       |
|             | iv)    | I came to see you you are not well. (because, so               | )  |       |
|             | Ans    | s. :                                                           |    |       |
|             | i)     | ourselves                                                      | 1  |       |
|             | ii)    | to                                                             | 1  |       |
|             | iii)   | comfortably                                                    | 1  |       |
|             | iv)    | because                                                        | 1  | 4     |